**Photoshop Photoshop Free Fonts**

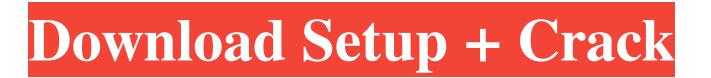

#### **Telugu Fonts For Photoshop Cs3 Free Download (Latest)**

## Establishing the Color Space

## **Telugu Fonts For Photoshop Cs3 Free Download Crack+ Free PC/Windows**

The only downside of PS Elements is that its price is only \$29 and it's an outdated program. However, the thing is, it still works as an independent program. You can still download PS Elements in 2020. Here are the 5 best Photoshop alternatives to get what you need. What Photoshop Alternatives can You Get for Free? There are some Photoshop alternatives available that you can get for free. As I mentioned earlier, the prices of Photoshop and Photoshop Elements are now so cheap. And, this is a key reason why you're able to get them without paying much. Additionally, you get most of the features, including layers, and professional-quality editing tools with them. That being said, there are some Photoshop alternatives that you can get free. You can download and use them for a limited time or until the feature changes or the program updates. Here are some of the best Photoshop alternatives that you can download. 5 Best Photoshop Alternatives to get an Efficient Editing Experience You should have some Photoshop alternatives as they are great editing tools if you want to use a program for editing images. You should be able to use the full features of the Photoshop so that you can get more creative and customize your images. Image editing can be a complex task. Here are the five best Photoshop alternatives in the market that you should try. #1. GIMP Gimp is a free and cross-platform graphics editor. It is open

source and widely used by designers, web developers, photographers, and even video editors. You can edit image, apply a filter, capture screenshots, edit colors, resize images, add text, and a lot more. The interface for this program is simple. It can be a little difficult, but once you get used to it, it won't be that hard to use. Image Source: PIXABay #2. Pixelmator Pixelmator is also a free software that you can get to edit and manage your photos. It's similar to GIMP and ImageMagick. The best thing about this free software is that you can use the same settings as the paid version of Photoshop. I was wondering if the free software will be better than the paid version? 05a79cecff

#### **Telugu Fonts For Photoshop Cs3 Free Download Crack Free Download**

Q: Convert a line of python code to a collection of coordinates I am trying to understand the conversion of a line of code into a collection of coordinates  $(X, Y)$ . I got this line of code: points =  $[(min(x-float(x)), min(y-float(y))), (max(x-float(x)), max(y$ float(y))) ] I have my defined range: data\_min =  $[[x0,y0] [x1,y1]...]$  data\_max =  $[[x0,y0][x1,y1]...]$  And I have the line of code above to extract my points as x,y coordinates. I tried to convert the line of code above to: new line of code =  $[(min(x$ float(x)), min(y-float(y))), (max(x-float(x)), max(y-float(y))) ] And I get a TypeError: unsupported operand type(s) for  $\div$ : 'int' and 'tuple' But what I am trying to accomplish is to convert x and y to integers My goal is to use a for loop to multiply the minimum x\_ coordinate by 0.3 and the minimum y coordinate by 0.6 Could someone help me understand this process. A: When you do  $min(x - float(x))$  you get an error because x float(x) is an int, so you need to cast it to float:  $min((x - float(x))$  This applies to any operation where you are using integers as operands. This invention relates to new and useful improvements in an apparatus and method for dispensing various liquids into liquid receptacles. The prior art in this field is exemplified by the following U.S. Pat. Nos. 3,125,448, 3,559,873, 3,821,865 and 3,907,294. In each of the above cited patents, the device comprises a holder, means for retarding the rotation of the holder, and a blower for forcing liquid to the top of

#### **What's New In Telugu Fonts For Photoshop Cs3 Free Download?**

Q: htaccess rule to remove.php? or.html? I have 2 URLs: Is there a rule I could use to replace any.html? with.php? so that when the link is redirected using the htaccess to it will just redirect to The reason why I am doing this is because I have a WP plugin and it has a redirect of to The problem is, it is redirecting the url as which is not what I want, but this is what WP does. A: You can add a rewrite condition like this: RewriteEngine on RewriteCond %{THE\_REQUEST} /index\.html\?page=about [NC] RewriteRule ^ index.php?page=about [L,NC,R] YOUR SHOPPING OPTIONS The delivery date of your order depends on when the order leaves our warehouse, the destination address for the item and the shipping method. For select items, we offer an Estimated Delivery Date during checkout. An Estimated Delivery Date is a calculation of several factors, including item availability, processing time in our warehouse, the shipping method you select and the shipping destination. Please note that Estimated Delivery Dates are estimates only, and are not guaranteed. This tea is so good that I had to write the review. It smells like warm orange blossoms on a springtime day. The flavor is great. It is slightly minty with a bit of a warm spice. Very refreshing. I bought this tea because it's a flavor that I have enjoyed for a long time, but I wanted something new to try. In a word, this tea is amazing. I would recommend it to any tea drinker. This tea is delicious. The aroma is very fresh and clean, but very complex. I got the whole cinnamon/clove combination in that is so nice. The flavor is intensely

## **System Requirements For Telugu Fonts For Photoshop Cs3 Free Download:**

# CPU: 2 GHz Dual Core RAM: 2 GB OS: Windows 10 Hard Disk: 40 GB Game controller support: Gamepad Mouse Keyboard Mobile Browser compatibility: Internet Explorer Google Chrome Firefox Safari

<https://beautysecretskincarespa.com/2022/07/01/adobe-photoshop-cs3-latest-version-free-download/> <https://www.golfmanagementgroup.co.uk/system/files/webform/energy/astbohe314.pdf> <https://www.argyll-bute.gov.uk/sites/default/files/webform/photoshop-cs6-64-bit-windows-download.pdf> <https://www.corsisj2000.it/13305-2/> [https://marshryt.by/wp-content/uploads/Photoshop\\_free\\_download\\_from\\_link.pdf](https://marshryt.by/wp-content/uploads/Photoshop_free_download_from_link.pdf) <https://coleccionohistorias.com/2022/07/01/how-to-get-photoshop-for-windows/> <https://advantageequestrian.com/2022/07/photoshop-cs2-full-version-free/> <https://www.cameraitacina.com/en/system/files/webform/feedback/frazithn146.pdf> [https://tbone.fi/wp-content/uploads/2022/07/embroidery\\_effect\\_photoshop\\_action\\_free\\_download.pdf](https://tbone.fi/wp-content/uploads/2022/07/embroidery_effect_photoshop_action_free_download.pdf) <https://lianaprieviteter.wixsite.com/neuclinecog/post/oil-paint-free-brushes-download> <https://www.careerfirst.lk/sites/default/files/webform/cv/zirbrin538.pdf> <https://bodhibliss.org/2-free-vector-icons-elements-in-purple/> <https://mandarinrecruitment.com/system/files/webform/esbehal476.pdf> [https://edupedo.com/wp-content/uploads/2022/07/adobe\\_photoshop\\_tutorials\\_pdf\\_download.pdf](https://edupedo.com/wp-content/uploads/2022/07/adobe_photoshop_tutorials_pdf_download.pdf) [https://www.lowerprovidence.org/sites/g/files/vyhlif4626/f/uploads/2021\\_meeting\\_schedule.pdf](https://www.lowerprovidence.org/sites/g/files/vyhlif4626/f/uploads/2021_meeting_schedule.pdf) <https://jobavenue.net/2022/07/01/this-is-a-free-text-font-photoshop-for-sale/> [https://goldenlegacywellness.com/wp-content/uploads/2022/06/photoshop\\_download\\_90\\_free.pdf](https://goldenlegacywellness.com/wp-content/uploads/2022/06/photoshop_download_90_free.pdf) <https://bodhirajabs.com/23-best-free-photoshop-tutorials/> [https://globalcoinresearch.com/wp-content/uploads/2022/07/Photoshop\\_Elements\\_13.pdf](https://globalcoinresearch.com/wp-content/uploads/2022/07/Photoshop_Elements_13.pdf) <https://maltmarketing.com/advert/activation-license-code-photoshop-cc-2019/>